## Intertiki Client tab

## **Overview**

Set up Intertiki Client (Slave) Sites using this tab

## **To Access**

From the [Intertiki](https://doc.tiki.org/InterTiki) page, click the **Intertiki client** tab.

## **Note**

*set up the Intertiki Master using the associated* **Intertiki server** *tab*

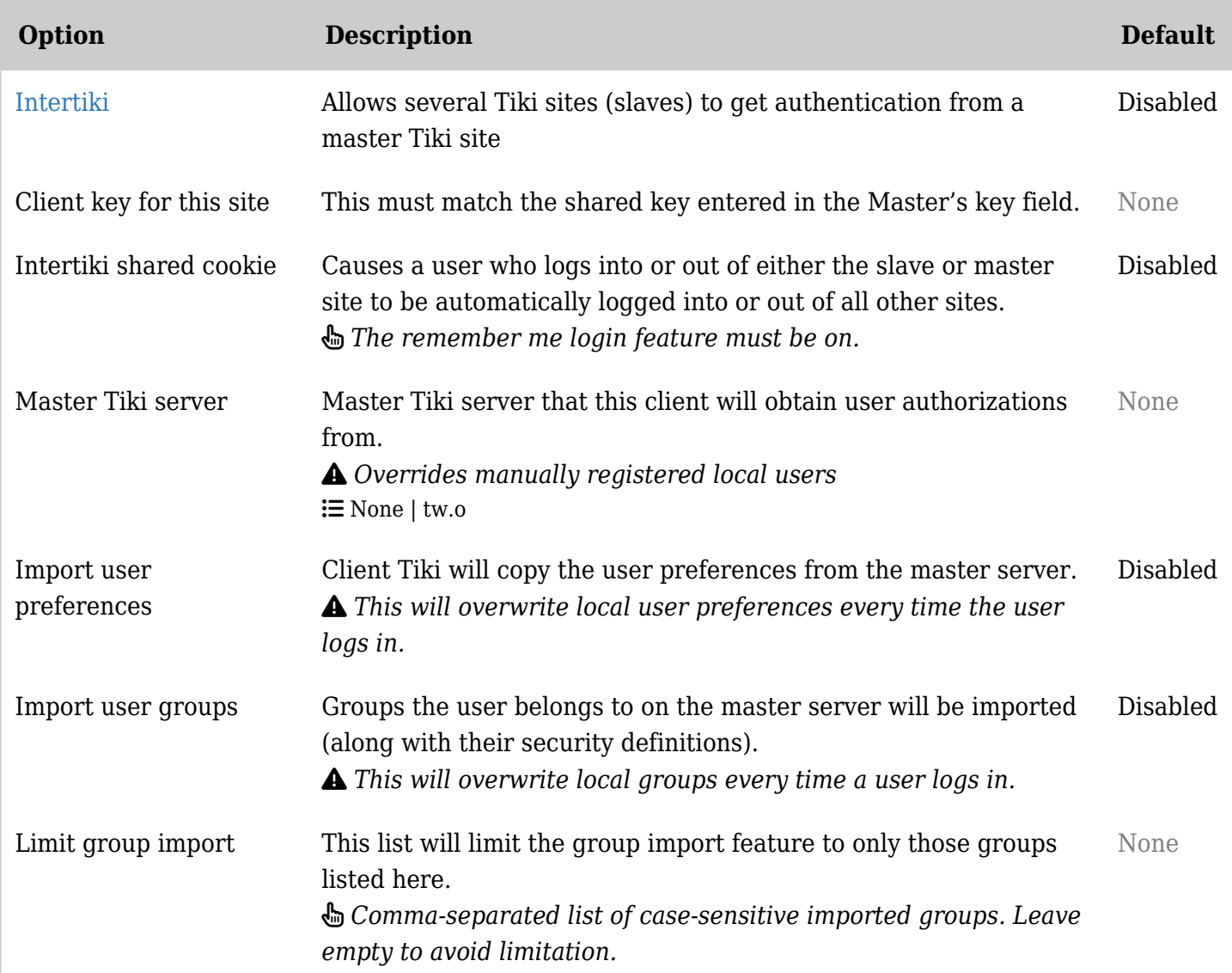

*The jQuery Sortable Tables feature must be activated for the sort feature to work.*

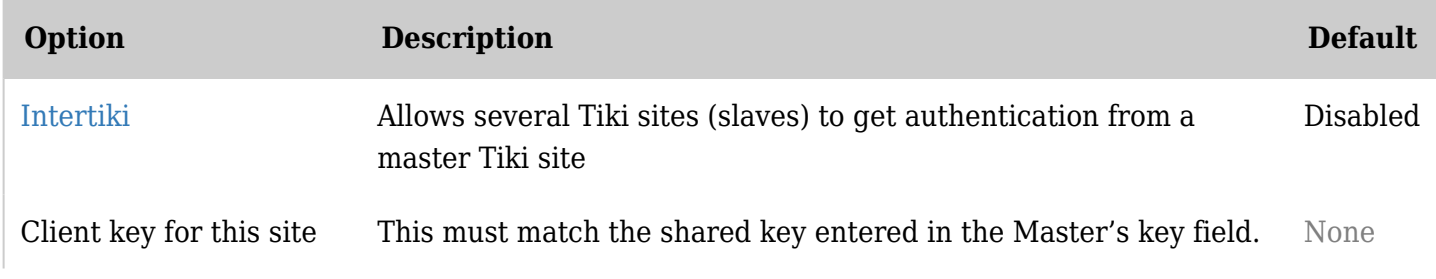

Related Topics reference

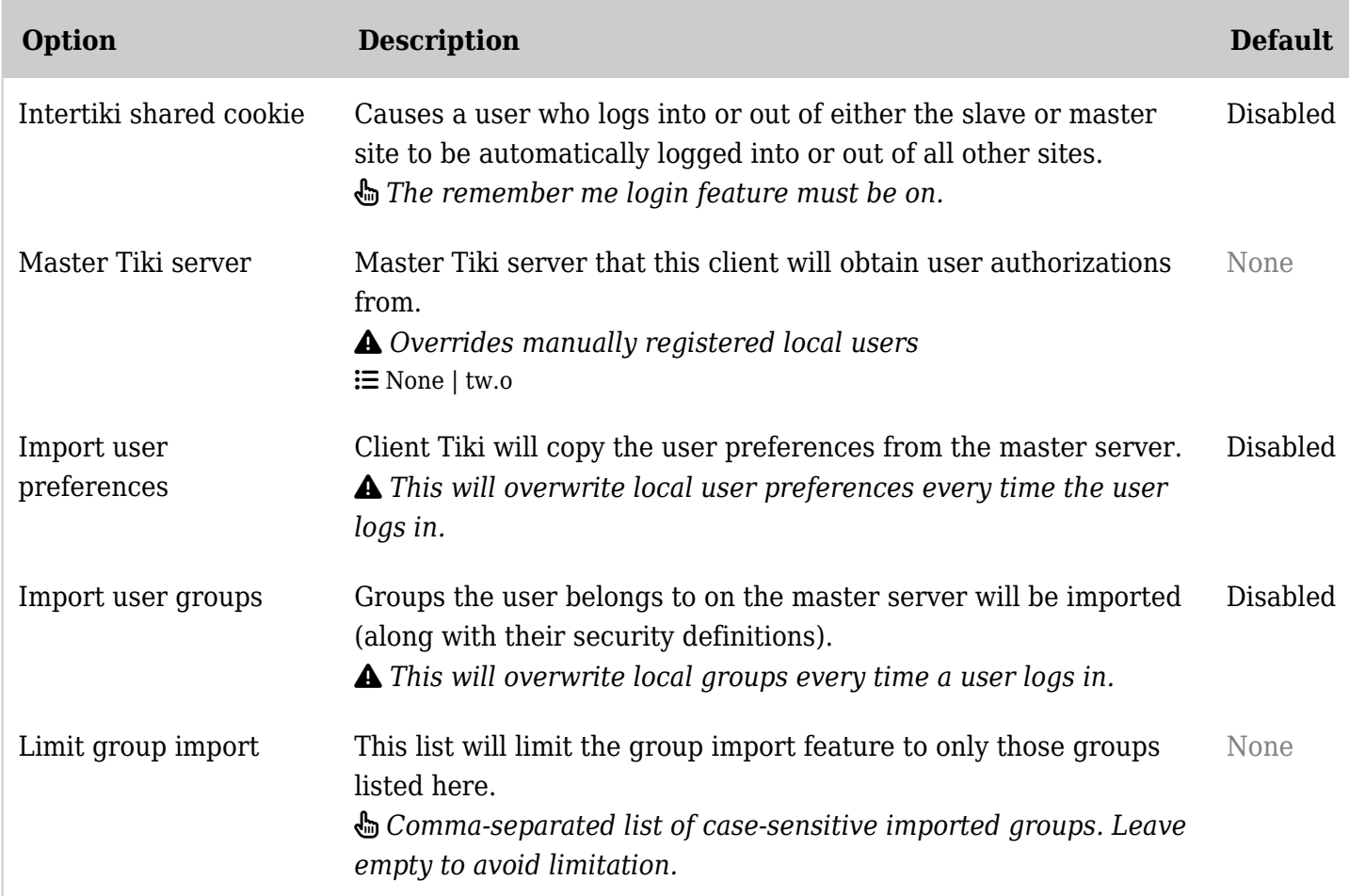

*The jQuery Sortable Tables feature must be activated for the sort feature to work.*

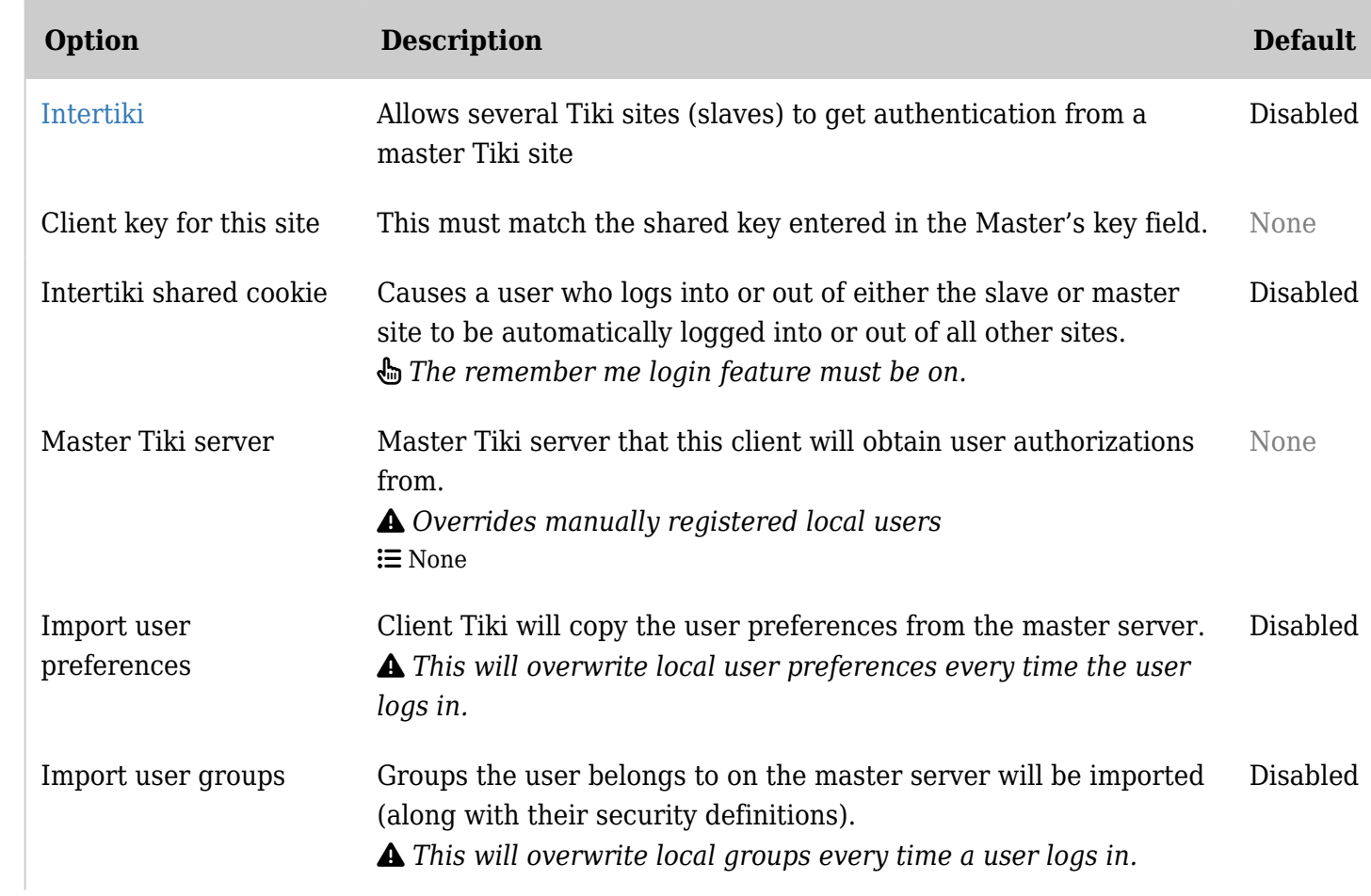

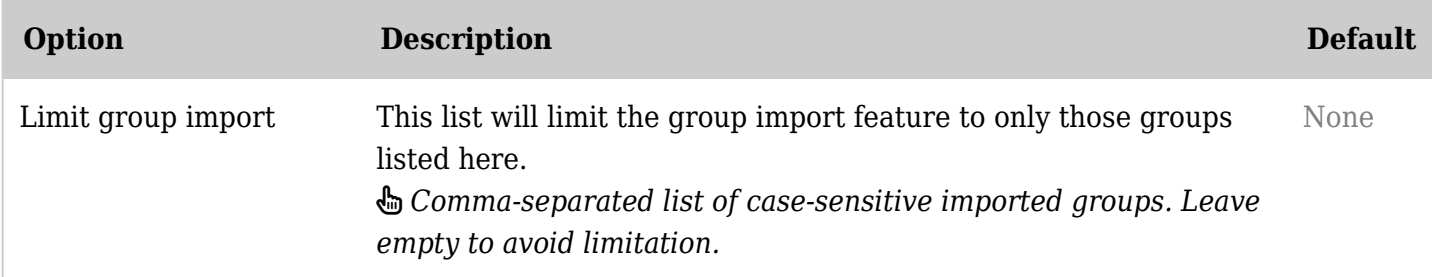

*The jQuery Sortable Tables feature must be activated for the sort feature to work.*

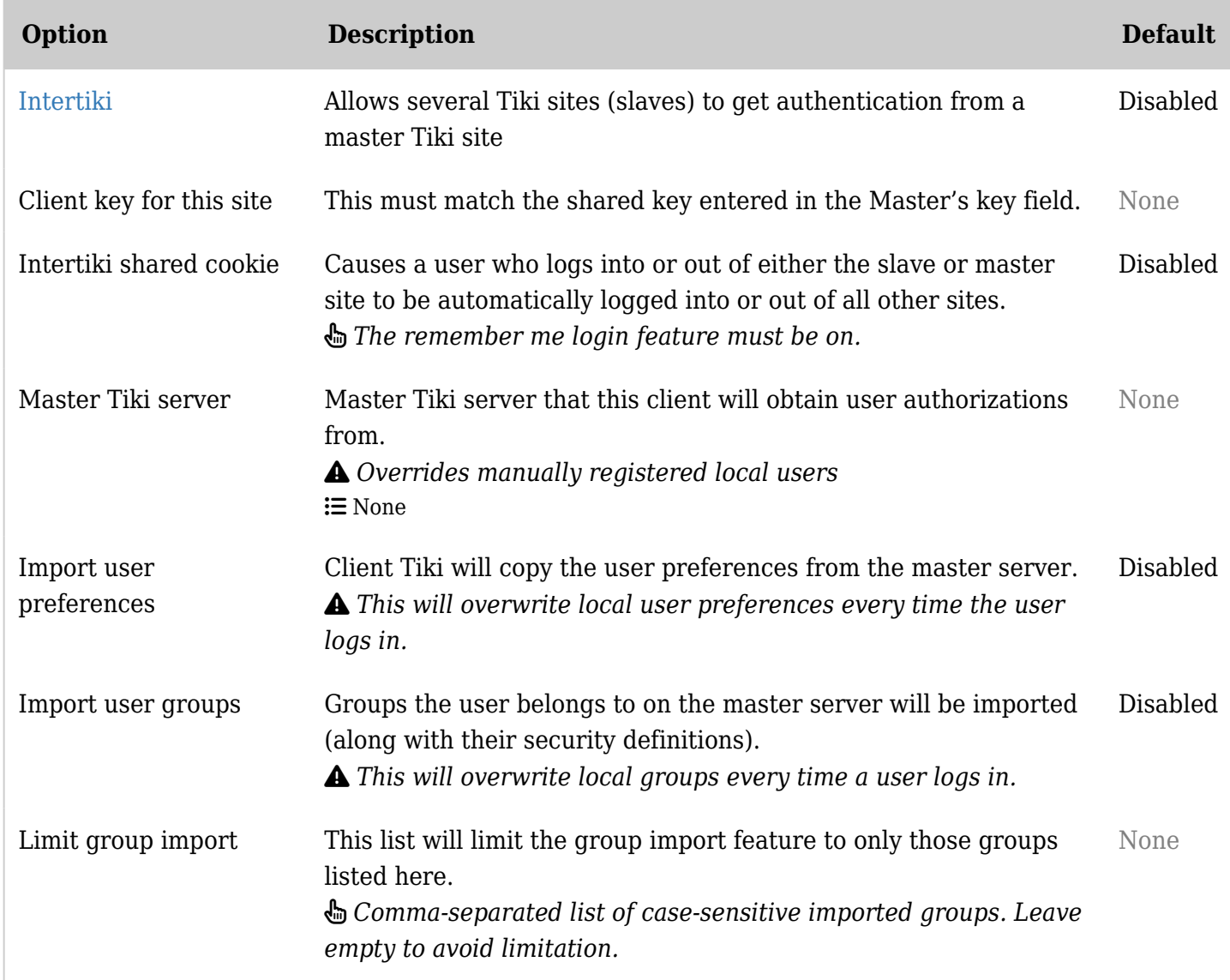

*The jQuery Sortable Tables feature must be activated for the sort feature to work.*

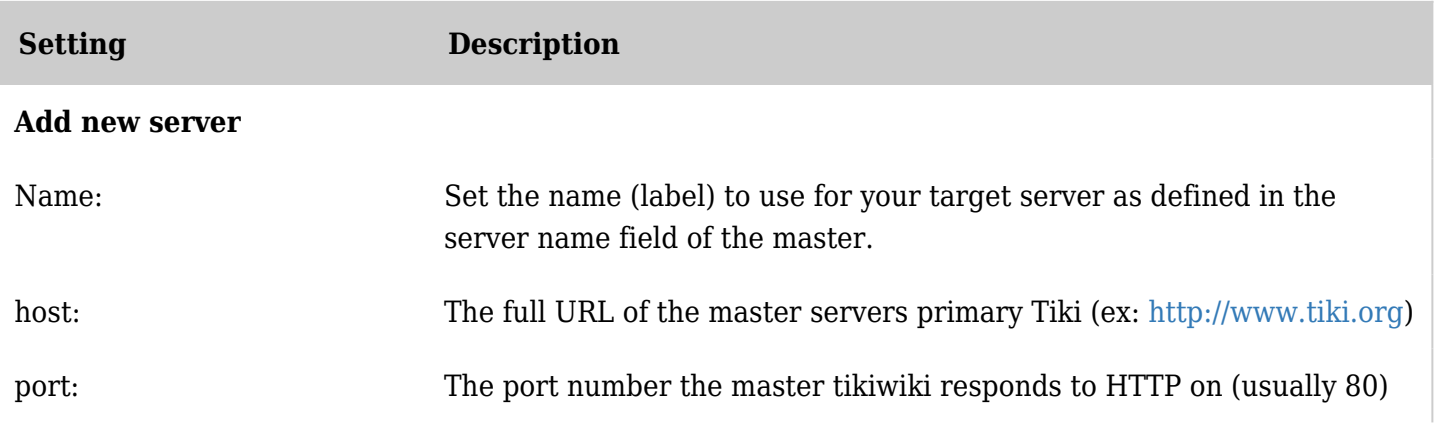

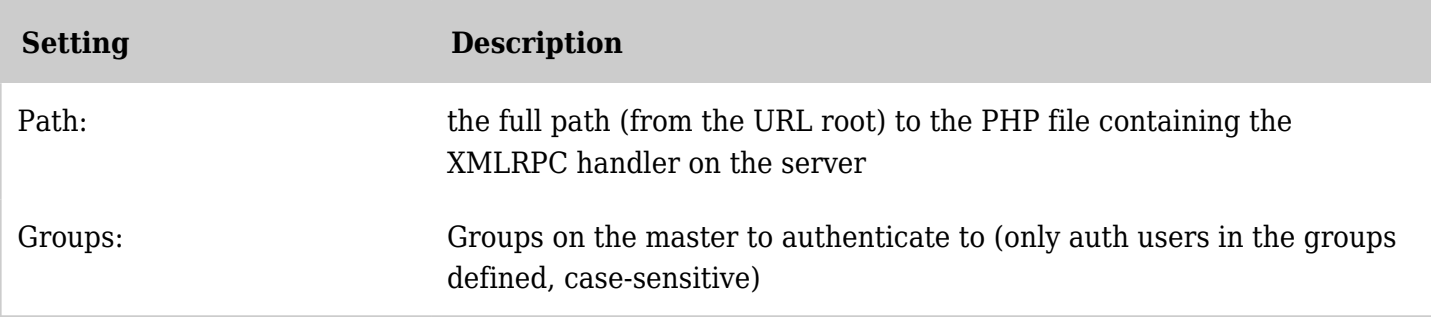

*The jQuery Sortable Tables feature must be activated for the sort feature to work.*